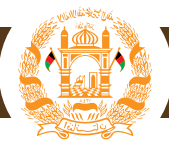

**رهنمود محاسبه مالیات و فورمه تحویلی بانکی مالیه معامالت انتفاعی** Version: 2009-02-010-001-D

# **کی تابع مالیه معامالت انتفاعی می گردد؟**

همه اشخاص حکمی، بدون در نظر داشت سطح عواید، و اشخاص حقیقی با عواید ناخالص 750،000 افغانی در ربع تابع مالیه معامالت انتفاعی قرار می گیرند.

### **یادداشت**

**هوتلها، رستورانها، سالونهای عروسی و تشبثات مشابه، همچنین خدمات مخابراتی و خطوط هوایی بین المللی در هر سطوح از عواید بدون در نظرداشت اینکه آنها اشخاص حقیقی یا حکمی باشند، تابع مالیه معامالت انتفاعی می گردند** 

# **نورمهای مالیه معامالت انتفاعی کدامها اند؟**

سه نورم برای مالیه معامالت انتفاعی وجود دارد: 2 فیصد، 5 فیصد و 10 فیصد

2 فیصد مالیه روی عواید ناخالص اشخاص حقوقی بابت فروش اجناس و ارائه خدمات )به شمول هوتلها و رستورانها که عواید شان پایینتر از ۷۵۰،۰۰۰ افغانی در هر ربع باشند) و عواید ناخالص ربعوار اشخاص حقیقی که ۷۵۰٫۰۰۰ افغانی و یا بیشتر از آن میباشد، سنجش میگردد. عالوه برآن 2 فیصد مالیه روی عواید ناخالص اشخاص حقیقی بابت ارائه خدمات هوتل، مهمانخانه و رستورانت که عواید شان کمتر از 750,000 افغانی در هر ربع میباشد، سنجش میگردد.

5 فیصد مالیه روی عواید ناخالص بابت ارائه خدمات هوتل،رستورانت که 750,000 افغانی و یا بیشتر در هر ربع میباشد و سالونها و کلوپهای برگزاری محافل (مثل سالونهای عروسی)، سنجش می گردد.

10 فیصد روی عواید ناخالص شرکتهای مخابراتی، خطوط هوایی و هوتلها و رستورانهای دارای خدمات باال سنجش می گردد.

# **چه موقع اظهارنامه ارائه و مالیه پرداخته شود؟**

موقع ارائه اظهارنامه و پرداخت مالیه ربعوار و بر اساس تقویم هجری شمسی می باشد. پرداختها به افغانی و در د افغانستان بانک باید صورت گیرد و نباید دیر تر از پانزده روز بعد از ربع که معامله در آن صورت گرفته است، باشد.

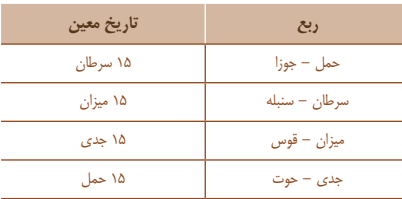

**مثال:** شرکت ABC مبلغ 200،000 افغانی کمیشن و مبلغ 100،000 افغانی را از درک فروش محصوالت به دست آورده است. شرکت مذکور عواید کمیشن را با عواید فروش محصوالت باهم جمع می کند )100،000+200،000 = 300،000 ( و مالیه معین 2 فیصد را محاسبه می کند )300،000 \* 2 k = 6،000) . شرکت باید اظهارنامه خود را ارائه و مالیه خود را در د افغانستان بانک نه دیر تر از 15 جدی پرداخت کند.

## **چه خواهد شد در صورتیکه اظهارنامه خود را به موقع ارائه ندهید و مالیه خود را نپردازید؟**

قانون مالیات بر عایدات در قسمت تأخیر در ارائه اظهارنامه و پرداخت مالیه به جریمه حکم می کند.

## **در کجا باید اظهارنامه ارائه و مالیه پرداخت شود؟**

شما باید این فورمه را خانه پری و ارائه دهید و مالیه خود را در دافغانستان بانک بپردازید. صراف دو نقل از فورمه را پیش خود نگاه خواهد کرد (سفید و سبز) و دو نقل دیگر را به شما خواهد داد (زرد و آبی). شما باید نقل آبی را پیش خود نگاه داشته و نقل زرد را به اداره مالیاتی بدهید.

### **رهنمودهای سطر به سطر فورمه مالیه معامالت انتفاعی**

#### **قسمت 1 : معلومات مالیه دهنده**

**سطر 1** – نمبر تشخیصیه مالیه دهنده نمبر تشخیصیه خود را درج کنید. اگر نمبر تشخیصیه ندارید، به ریاست عواید افغانستان یا مستوفیتهای والیات جهت اخذ آن مراجعه کنید.

- **سطر 2** نام شرکت
- نام شرکت تان را که در سند نمبر تشخیصیه نوشته شده است، درج کنید.
	- **سطر 3** آدرس مالیه دهنده
	- آدرس سرک تان را درج کنید
		- **سطر 4** شماره تلفون
- شماره تلفون خود را یادداشت کنید تا ما بتوانیم به آسانی و در صورت نیاز با شما به تماس شویم
	- **سطر 5** آدرس الکترونیکی
	- ایمل آدرس خود را درج کنید (در صورتیکه داشته باشید)
		- *سطر ۶– ن*وع مالیه دهنده

جدول مناسب را مشاهده کنید تا نشان دهد که آیا شما یک شخص حکمی)شرکت سهامی، محدودالمسئولیت، سازمان ثبت شده، نهاد، و غیره) یا یک شخص حقیقی (انفرادی، مالک) هستید.

### **قسمت :2 محاسبه مالیه**

س*طر* • ( – دوره (مدت) مالیه ربعوار ماه شروع ربع (از) و ماه ختم ربع (تا) از دوره مالیه ربعوار را بنویسید.

# **عواید ربعوار توسط نوع فعالیت شرکت**

### 2 فیصد مالیه معامالت انتفاعی

- **سطر <sup>11</sup>** عواید ناخالص اجناس و خدمات شخص حکمی
- در صورتی که شما یک شخص حکمی باشید، مبلغ ناخالص دریافت شده (قبل از کسر مصارف) از درک فروش اجناس و ارائه خدمات به استثنای هوتل، رستورانت، مهمانخانه، خطوط هوایی و خدمات مخابراتی و خدمات سالونها و کلوبها جایکه مراسم گرفته می شود (مثل سالون عروسی) را اینجا درج کنید. این عواید در جای دیگر راپور داده خواهد شد. **سطر <sup>12</sup>** – عواید ناخالص اجناس و خدمات برابر یا بیشتر از 750،000 افغانی اشخاص حقیقی
- در صورتی که شما یک شخص حقیقی باشید، مبلغ ناخالص دریافت شده (قبل از کسر مصارف) از درک فروش اجناس و ارائه خدمات، به استثنای هوتل، رستورانت، مهمانخانه، خطوط هوایی و خدمات مخابراتی و خدمات سالونها و کلوبها جایکه مراسم گرفته می شود (مثل سالون عروسی) را اینجا درج کنید. این عواید در جای دیگر راپور داده خواهد شد.

**سطر 13** – عواید ناخالص هوتلها، رستورانها و مهمانخانه ها با عواید ربعوار پایینتر از 750،000 افغانی اگر عواید ناخالص هوتل، مهمانخانه و رستوران شما پایینتر از 750،000 افغانی در یک ربع باشد، مبلغ ناخالص دریافت شده (قبل از کسر مصارف) را اینجا درج کنید.

**سطر <sup>14</sup>** – مجموع عواید تابع مالیه 2 فیصد می گردد )سطرهای ،11 12 و 13 را باهم جمع کنید(. سطرهای ،11 12 و 13 را باهم جمع و اینجا درج کنید. این مجموع عواید شما است که تابع مالیه 2 فیصد معامالت انتفاعی می گردد.

**سطر <sup>15</sup>** – مجموع مالیه 2 فیصد ربعوار )سطر 14 را با 2 فیصد ضرب کنید( سطر 14 )مجموع عواید تابع مالیه 2 فیصد معامالت انتفاعی(را ضرب 2 فیصد نموده و حاصلضرب را اینجا درج کنید. این مجموع مالیه که بر اساس 2 فیصد محاسبه گردیده، می باشد.

#### 5 فیصد مالیه معامالت انتفاعی

- **سطر <sup>16</sup>** مجموع عواید ناخالص هوتلها، رستورانها و مهانخانه ها )به رهنمودها مراجعه کنید( در صورتیکه عواید ناخالص یک ربع 750،000 افغانی یا بیشتر باشد، مبلغ ناخالص دریافت شده )قبل از کسر مصارف( هوتلها، رستورانها یا مهمانخانه ها را اینجا درج کنید. اگر عواید ناخالص کمتر از 750،000 افغانی باشد، آن را در سطر 13 نشان دهید.
- **سطر <sup>17</sup>** عواید ناخالص سالونها و کلوبها جایکه از مراسمها تجلیل به عمل می آید عواید ناخالص (قبل از کسر مصارف) سالونها و کلوبها جایکه مراسم بر گزار می شود (مثل سالونهای عروسی) را اینجا درج کنید.
	- **سطر <sup>18</sup>** مجموع عواید که تابع مالیه 5 فیصد می گردد )سطر 16 و 17 را باهم جمع کنید( مبالغ سطر 16 و 17 را باهم جمع کرده و اینجا بنویسید. این مجموع عواید تابع مالیه 5 فیصد معامالت انتفاعی می گردد.
- **سطر <sup>19</sup>** مجموع مالیه یک ربع بر اساس 5 فیصد )سطر 18 را ضرب 5 فیصد کنید( سطر14 )مجموع عواید تابع مالیه 2 فیصد معامالت انتفاعی( را ضرب 5 فیصد نموده و حاصلضرب را اینجا درج کنید. این مجموع مالیه که بر اساس 5 فیصد محاسبه گردیده، می باشد.

### 10 فیصد مالیه معامالت انتفاعی

- **سطر20** عواید ناخالص هوتلها و رستورانهای مجلل قیمتی)پاراگراف 5 ماده 66 قانون مالیات بر عایدات 2009( عواید ناخالص دریافت شده (قبل از کسر مصارف) از درک ارائه خدمات هوتلها و رستورانهای مجلل و قیمتی را اینجا درج کنید.
- **سطر <sup>21</sup>** عواید ناخالص عرضه خدمات )مخابرات و خطوط هوایی( عواید ناخالص دریافت شده (قبل از کسر مصارف) از درک ارائه خدمات شرکتهای مخابراتی و حمل و نقل هوایی(حمل و نقل مسافر در افغانستان رایج است( در جریان یک ربع را اینجا درج کنید.
	- **سطر <sup>22</sup>** مجموع عواید تابع مالیه 10 فیصد )سطرهای 20 و 21 را باهم جمع کنید( سطرهای 20 و 21 را باهم جمع و مجموع آن را اینجا بنویسید. این مجموع عواید تابع مالیه 10 فیصد معامالت انتفاعی شما می باشد.
- **سطر <sup>23</sup>** مجموع مالیه یک ربع بر اساس 10 فیصد )سطر 22 را ضرب 10 فیصد نمایید( سطر 14 )مجموع عواید تابع مالیه 10 فیصد معامالت انتفاعی( را ضرب 10 فیصد نموده و حاصل آن را اینجا بنویسید. این مجموع مالیه که بر اساس 10 محاسبه گردیده، می باشد.
- **سطر <sup>24</sup>** مجموع مالیه یک ربع )سطرهای ،15 19 و 23 را باهم جمع کنید( سطرهای 15 )مجموع مالیه تعیین شده 2 فیصد(، 19 )مجموع مالیه تعیین شده 5 فیصد( و 23 )مجموع مالیه تعیین شده ۱۰ فیصد) را باهم جمع کنید تا مجموع مالیه ربع را مشخص کند و مجموع آن را اینجا بنویسید.
- **سطر <sup>25</sup>** مجموع مالیه معامالت انتفاعی پرداخت شده در جریان ربع مجموع هرگونه مبلغ مالیه معامالت انتفاعی پرداخت شده در جریان ربع مانند 2 فیصد مالیه معامالت انتفاعی پرداخت شده واردات، را اینجا درج کنید.

**سطر <sup>26</sup>** – مجموع مبلغ پرداختی یک ربع )سطر 25 را از 24 منفی کنید(

سطر ٢۵ (مجموع مالیه پرداخت شده) را از سطر ٢۴ (مجموع مبلغ پرداختنی) منفی کنید و حاصل آن را اینجا بنویسید. این مجموع مبلغ پرداختنی یک ربع می باشد.

### **امضاء و تاریخ**

مالیه دهنده )یا شخص با صالحیت اگر حکمی باشد( باید فورمه را امضاء و تاریخ بزند. با امضاء این فورمه مالیه دهنده یا شخص با صالحیت اذعان می دارد که همه معلومات صحیح می باشد و اگر بعداً در اثر ارزیابی کدام معلوماتی غلط ثابت گردد، جریمه سنجش خواهد شد.

#### **قسمت سوم : فورمه تحویلی بانکی**

نمبر تشخیصیه خود را در جای مشخص شده درج کنید. و همچنین مبلغ وضع شده (به افغانی) را به صورت عدد و حروف بنویسید. مجموع مبلغ تحویل شده را سمت راست پایین جدول درج کنید )مجموع پول(.